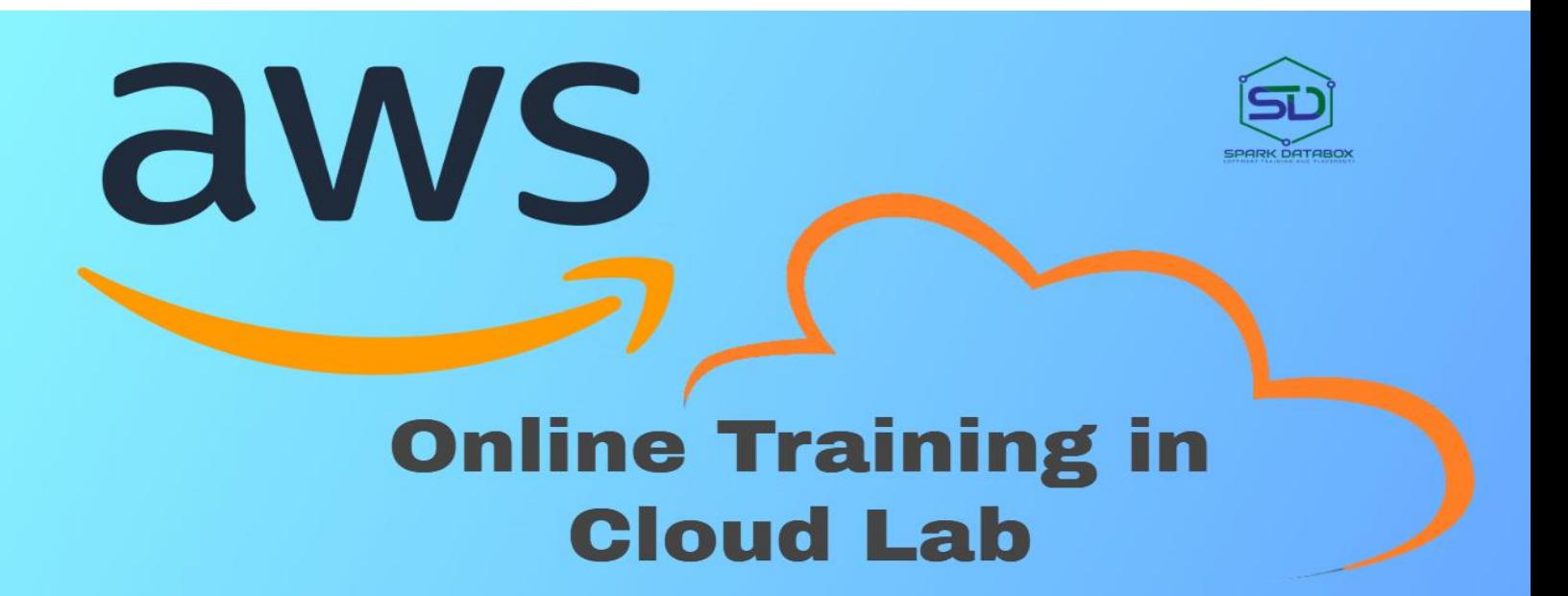

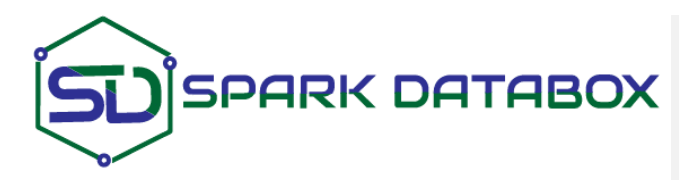

WhatsApp: [+91-7530088009](https://wa.me/917530088009) Call: [+91-444-631-1234](tel:%20+91-444-631-1234) [+1-650-265-2492](tel:%20+1-650-265-2492) Email: [training@sparkdatabox.com](mailto:training@sparkdatabox.com?subject=Training%20enquiry) Web: [https://sparkdatabox.com](https://sparkdatabox.com/)

**Spark [Databox](http://www.sparkdatabox.com/)** is known to be a pre-eminent platform for software certificate training and career development. Through our mission, we are a pioneer or positive change, improve productivity, increase the workforce, and creating a career opportunity for everyone. We are India's #1 software training institute. Apart from receiving excellent live training you will also receive free selfpaced video courses, training materials, placement support, mock interviews and many more.

# Program Key Features

- ◆ 100% Practical training
- $\div$  Experienced Trainers
- ❖ 100% Placement assistance
- Small batch size
- Customized training content
- Real-time project training
- Fully equipped cloud lab
- 100% Customer support
- 100% Money back guarantee

# About Course:

The **best AWS online course** is here. Our expert trainers at Spark Databox are here ready to guide you and launch co your career.

The AWS online training is planned to help you gain an in-depth knowledge of Amazon Web Services (AWS), principles and understanding various aspects of AWS such as Elastic Cloud Compute, Virtual Private Cloud, Simple Storage Service, Auto Scaling, and much more with best practices.

# Contents

### **Section 1: Linux Fundamentals**

- Overview of all basic commands
- Vim editor modes
- Filesystem hierarchy Basic topics
- File and directories creation
- Grep
- Filter commands (head,tail,more,less)
- Creating users and groups
- Important files related
- Modifying,deleting users and group
- **•** Linux permissions
- **Basic permissions overview**
- Software management
- Yellowdog update modifier(yum)
- Yum commands
- Different runlevels
- Services and daemons

#### **Section 2: AWS Solution Architect**

- Why Cloud?
- Why Cloud and What is Cloud Computing?
- Identify the features and benefits of cloud computing
- Different types of Cloud Computing deployment model
- Public Cloud, Private Cloud, Hybrid Cloud
- Virtualization An essential in cloud
- Virtualization in Cloud model
- Different types of virtualization
- Hypervisor Benefits
- Different types of services and its difference in Cloud computing
- laaS, PaaS, SaaS
- Importance of scaling in cloud computing
- Different types of scaling and its applications
- Issues we overcome using cloud and applications
- Cost model that we use in cloud computing

#### **Section 3: AWS – An overview**

- AWS Features
- AWS marketplace Features
- Amazon Compute Services Features
- Amazon Storage Services Features
- Amazon Network Services Features
- Amazon Database services Features
- Various services in AWS
- Global Infrastruture Regions and Availability Zones
- Create a free tier account in AWS and onboarding
- Introduction AWS management console

### **Section 4: Identity Access Management of AWS**

- Protect your AWS by different authentication system
- Password policies set for users
- AWS User Account and Groups in detail
- Creating custom policies in AWS
- Introduction about Roles and its use
- Creating Roles and associating policies
- Creating programmatic access and management console access for users
- Associating policies to the user and groups

#### **Section 5: EC2 Instance**

- Describe AMI and AWS Marketplace templates
- Launch a basic EC<sub>2</sub> instance
- Different types of Instances Reserved, On-demand, Spot, Dedicated
- Security groups and tags for EC<sub>2</sub> instance
- Public key Private key introduction and protecting EC2 with keys
- Attaching and detaching EBS volumes
- Launch an EC2 instance from an AMI
- Create custom AMI and working with different region
- Make use of amazon EBS volume and create snapshots
- Manage the configuration of your application
- Deploying a new instance from the created AMI

#### **Section 6: Auto-scaling**

- Get Started with Auto Scaling Using the Console
- Creating Launch configurations and make use of it for autoscaling groups
- Maintain a Fixed Number of Running EC2 Instances
- Dynamic Scaling
- The lifecycle of autoscaling
- Policies of autoscaling

## **Section 7: Load Balancing**

- Introduction to Loadbalancer (ELB)
- Different types of Loadbalancer in AWS
- Application Load balancer
- Network Load balancer
- Classic Load balancer
- Migrating classic load balancer to new load balancer
- Components and types of load balancing

## **Section 8: Object Storage in Cloud**

- Understanding S<sub>3</sub> durability and redundancy
- Introduction about S<sub>3</sub> Buckets
- How S3 Uploading works and how to Download?
- How to S<sub>3</sub> Permissions?
- How to implement S<sub>3</sub> Object Versioning S<sub>3</sub> Lifecycle Policies?
- Storage Gateway
- Import Export
- S3 Transfer Acceleration
- Glacier storage

### **Section 9: Cloud Front**

- Describing cloud front
- Creating a cloud front distribution
- Hosting a website of cloud front distribution
- Implementing global restrictions
- Configuring origins and behaviors

## **Section 10: Route53**

- Describe Hosted zones and Domain name understanding
- How to create hosted zones?
- Hosting a website with custom domain name
- Understanding routing policies

### **Section 11: AWS Security Management**

- Describing Security Practices for Cloud Deployment
- AWS Shared Responsibilities and Securities
- Importance of Cloud Trail
- Describing Trust advisor

## **Section 12: Amazon Virtual Private Cloud (VPC)**

- **•** Introduction to Amazon Virtual Private Cloud (VPC).
- VPC Advantages and understanding IP addressing CIDR
- Default and Non-default VPC
- Different Components in VPC
- Describe, create, and manage Amazon Virtual Private Cloud
- Amazon VPC, Private Subnet, and Public Subnet
- AWS Networking, Security Groups, and Network ACLs
- Configuration and management of VPN connectivity
- Subnet and Subnet Mask

## **Section 13: Relational Database Service (RDS)**

- Introduction to RDS
- Different database services of AWS: Amazon RDS, Dynamo DB, Redshift etc.
- Create MYSQL RDS Instance, Oracle RDS Instance, MS SQL RDS Instance
- Configuring the database
- Configuring backups
- Configuring the maintenance windows
- Connecting to the database

## **Section 14: EBS (Elastic Block Storage)**

- Create EBS volumes
- Delete EBS Volumes
- Attach and detach EBS volumes with EC2 instance
- Creating and deleting snapshots

### **Section 15: NDynamo DB**

- Creating a dynamo dB
- Adding data manually
- Learn about strong and eventual consistency
- Calculating Read write consistency
- Configuring alarms

## **Section 16: Monitoring Services**

- Knowledge on Cloud watch A monitoring service
- Create and Configuring Monitoring services
- How to perform Setting thresholds and Configuring actions?
- Creating a cloud watch alarm
- Getting statistics for ec2 instances
- Monitoring other AWS services
- Configuring Notifications
- Integrating cloud watch with Autoscaling

### **Section 17: Application Services - Introduction**

- What is SNS?
- Creating a topic
- Create subscription
- Subscribed to the subscription
- SQS & SES
- Lambda and Elastic Beanstalk

### **Section 18: AWS Troubleshooting**

- Troubleshooting EC2 instance
- Troubleshooting using Cloud watch
- Troubleshooting using ELB
- Troubleshooting by using Cloud front

## **Section 19: AWS Architecture and Design**

- **•** Backup and Disaster Recovery
- How to manage Disaster Recovery and Backups?
- Best Practice for DR and Backups
- AWS High Availability Design

## **Section 20: Devops Fundamentals**

- An understanding of Devops and the modern Devops toolsets
- The ability to automate all aspects of a modern code delivery and deployment pipeline using:
- Source code management tools CVS, Git
- Build tools Apache ant, Maven
- Test automation tools JUnit
- Continuous Integration Tools Jenkins, Team city
- Configuration management tools Chef, Puppet, Ansible

## **Section 21: Real-time project**

- AWS project environment setup
- Real-time Apache Spark project
- Project demonstration
- Expert evaluation and feedback

### **You made it!!**

Post completion of AWS Online Course, a proper orientation for placements is done. With this training from experienced trainers, as professionals, you will be equipped with different proficiencies. This is a chance to open up and widen your prospects.

- Spark Databox AWS course certification
- Interview preparation
- Mock interviews
- Resume preparation
- Knowledge sharing with industry experts
- Counseling to guide you to a right path in AWS development career

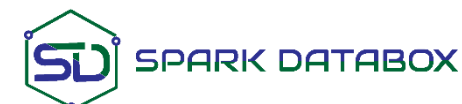

#### **www.sparkdatabox.com**

**© 2009-2019 - Spark Databox. All rights reserved.**